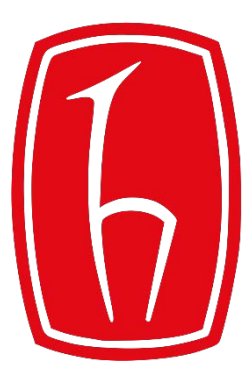

## Hacettepe University

Computer Engineering Department

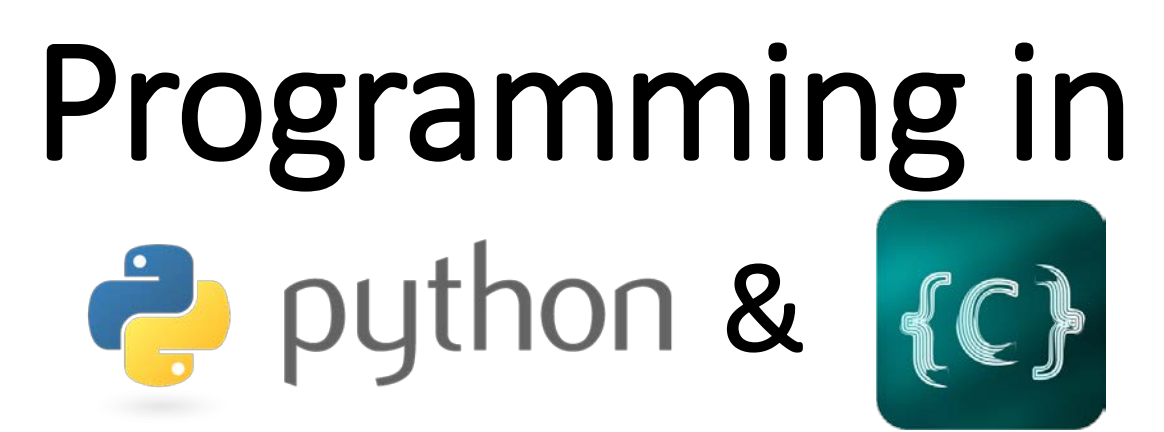

BBM103 Introduction to Programming Lab 1 Week 12

## Lab Exercise

```
Write your first C program myFirstC.c that examines every elements stored in an array* named
varArray and returns the number of
```
- *different element*
- *those divisible to 5*
- *those whose sqaure root is equal to or greater than 4*

## **Example:**

```
For an array of varArray = [3, 4, 45, 61, 55, 4, 99, 18, 61, 75]
```

```
different element: 8
those divisible to 5: 3
those whose sqaure root is equal to or greater than 4: 7
```

```
compile: gcc myFirstC.c –o myFirstC.o -lm
```

```
run : ./myFirstC.o
```
\* Only 10 elements are allowed to be stored each of which should be provided from user.